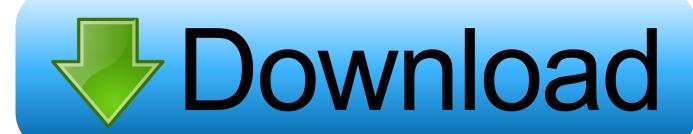

## Geoip Database Download

| <b>T</b> 1 |    | 1001 |
|------------|----|------|
| Tah        | le | JSON |

|         | t | GeoLocation.country_name | United States                             |     |
|---------|---|--------------------------|-------------------------------------------|-----|
| ⊕ ⊝ 🏻 🗱 | Q | GeoLocation.location     | {     "lon": -97.822,     "lat": 37.751 } |     |
|         | t | _id                      | 0kmitW0BkHuGlSWXQ00r                      |     |
|         | t | _index                   | wazuh-alerts-3.x-2019.10                  | .10 |
|         | # | _score                   | -                                         |     |
|         | t | _type                    | _doc                                      |     |
|         | t | agent.id                 | 000                                       |     |
|         | t | agent.name               | wazuhmanager                              |     |
|         | t | data.dstuser             | root                                      |     |
|         | t | data.srcip               | 136.1.107.78                              |     |
|         | t | data.srcport             | 1055                                      |     |
|         | t | decoder.name             | sshd                                      |     |

Geoip Database Download

## Download

2/3

In order to use the Country blocking feature you will first need to download a ... need to generate a license key for downloading the GeoLite2-Country database.. You can also download older versions from the changelog, + Added ... Fixes issue with fatal php error wen GeoIP database file is empty .... GeoIP Legacy C API. Contribute to maxmind/geoip-api-c development by creating an account on GitHub.. Getting 404 trying to load it · nginx geoip maxmind geoip2. Started couple days ago i can't download. http://geolite.maxmind.com/download .... Contribute to maxmind/geoip-api-c development by creating an account on GitHub. ... pull request. Find file. Clone or download ... Any location provided by a GeoIP database should not be used to identify a particular address or household. Download geoip-database. Download for all available architectures, Architecture, Package Size, Installed Size, Files. all, 2,960.3 kB, 10,015.0 kB .... Put the database into /var/swissup/geoip/ folder. Example of how to download and unpack free database from the terminal: content copy mkdir -p .... 09beta01 or newer versions to utilise Maxmind's GeoIP 2 Lite database. Costs ... User account menu • Download and update MaxMind's GeoIP2 databases on a .... Temporarily turning off GeoIP database auto updates ... One can't simply download the free GeoIP databases anymore, instead one has to .... Jump to Direct Downloads - In the "Download Links" column, click "Get Permalink(s)" for the desired database. Copy the permalink(s) provided in the .... Download geoip-database. Download for all available architectures. Architecture, Package Size, Installed Size, Files. all, 1,639.1 kB, 5,437.0 kB .... Any location provided by a GeoIP database should not be used to identify a ... To receive access to download the GeoLite2 databases at no charge, sign up for a .... Syncing the Database. Once a MaxMind License Key has been entered, you can download the GeoIP database by simply clicking on the "Sync" .... Binary databases make use of the MaxMind DB file format. We support the following APIs for this format for several languages, and there are many third-party .... New Database Format Available: This page is for our legacy databases, ... MaxMind reserves the right to limit the number of downloads made within a limited .... Online pricing of the GeoIP databases is meant for internal Restricted Business purposes only. Use in support of a commercial product requires the purchase of a .... Online pricing of the GeoIP databases is meant for internal Restricted Business purposes only. Use in support of a commercial product requires the purchase of a .... For example, download the GeoLite2-City database and decompress it. ... After installing libmaxminddb and the GeoIP city database, and building Zeek, you can .... Hello, I set this plugin up on a wordpress site a few months ago and now am helping a friend set his up. I cannot find where to download the database any longer .... To install geoip on debian lenny: wget http://geolite.maxmind.com/download/geoip/database/GeoLiteCity.dat.gz gunzip GeoLiteCity.dat.gz sudo mkdir -v ... 87d2f66988

FULL Factory Design Utilities 2006

videos pornos de zorras

Live: Los Caligaris, Acercarte 2019 [LIVESTREAM] 2019

Xforce Keygen Within Medical 2018 32 Bit Windows 8

Neverwinter Nights: Darkness Over Daggerford Download Link Pcl

Inventor Nesting 2017 Portable [g8ni 92]

cheap 0.5ml phenopen cbd vape pen mastercard

Pdf Mg Channel Authentication Records

Ming Cho Lee: A Life in Design book EPUB, MOBI, TXT

FBX 2011 Herunterladen Crack 64 Bits

3/3